# HTML5 Semantic Tags By Dr Derek Peacock

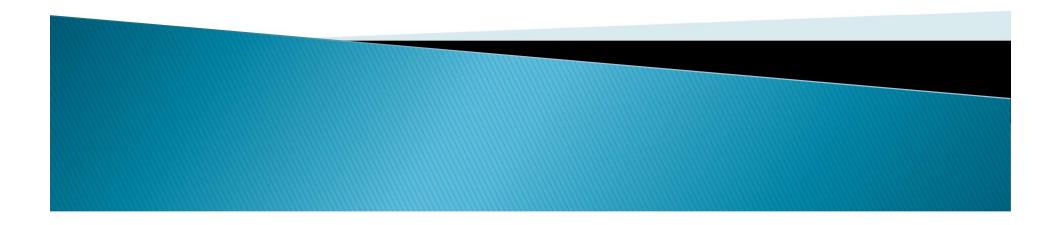

## What is new?

- New Tags and attributes
- Native Video & Audio
- 2D/3D Canvas with hardware support
  SVG
- Local storage and local SQL Databases
- Web workers and messaging
- Drag and Drop
- Geolocation
- New input types, and data validation

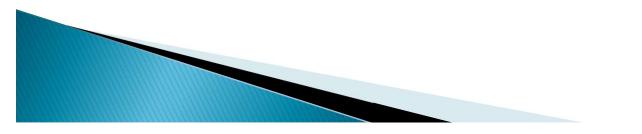

# Basic Block and Inline Tags

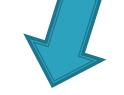

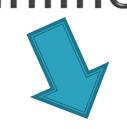

- <div> Division
- <h1> Headings
- paragraphs
- Lists

- <a> hyperlinks
- > <img> images

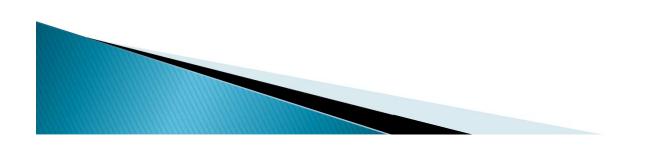

#### Dividing a Page into Blocks/Parts

<div> <div> <div> <div>

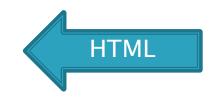

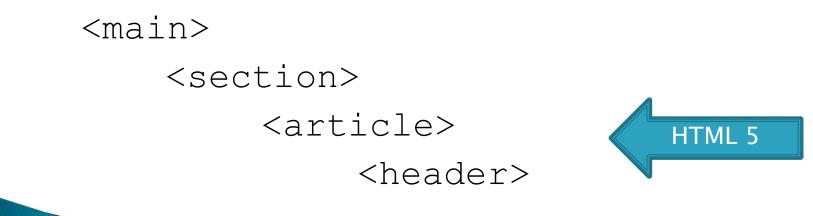

## HTML5: <header>

The <header> tag is used to specify a header to the page or a part of the page.

| <header></header>            |  |
|------------------------------|--|
| <img alt="logo" src="logo"/> |  |
| <h1>Website Name</h1>        |  |
|                              |  |

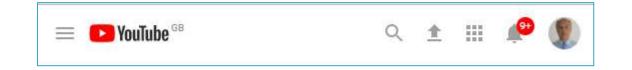

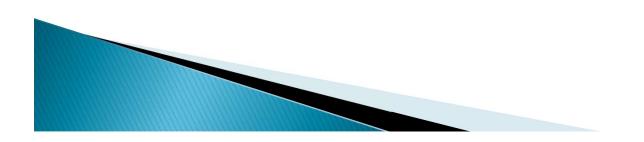

# Header Code (repeated)

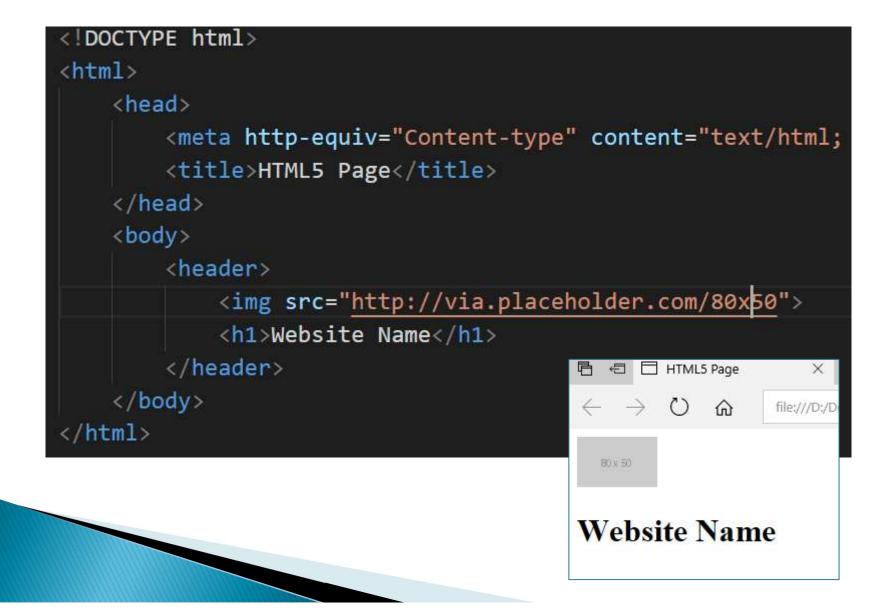

## Page Structure

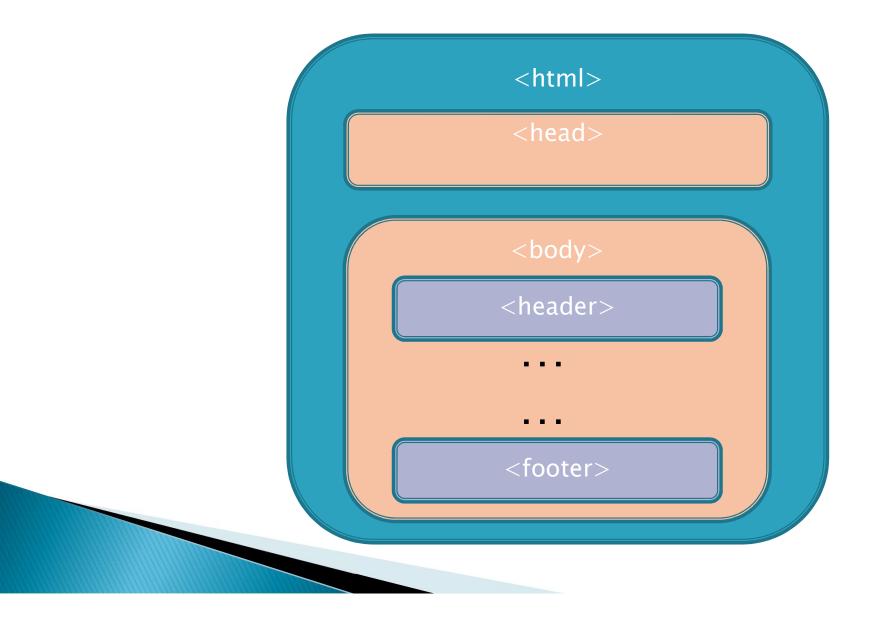

#### HTML5: <nav>

- The <nav> tag defines a main section of navigation links or a menu bar.
- Not all links of a document should be in a <nav> element.
- The <nav> element is intended only for major block of navigation links.

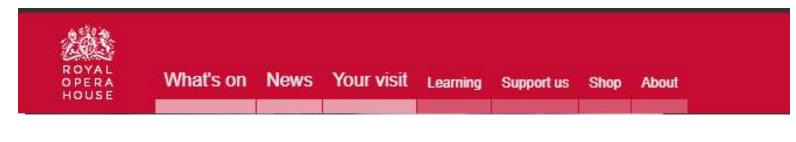

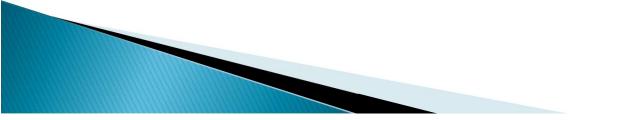

# Website Menu (repeated)

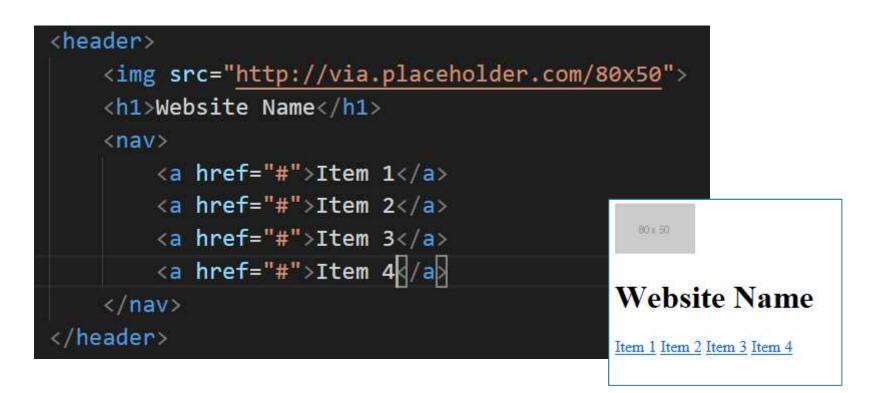

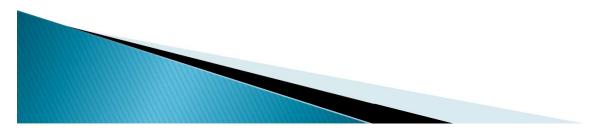

## HTML5: <main>

- This should enclose the main content of a web page.
- There should be only one main part of a web page.
- Should contain unique content only
- Cannot be part of section, article, header or footer

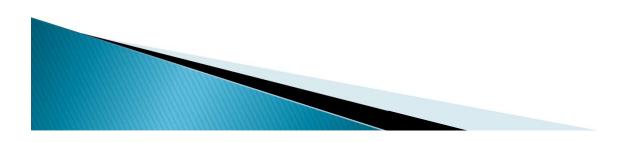

# Main Content (unique)

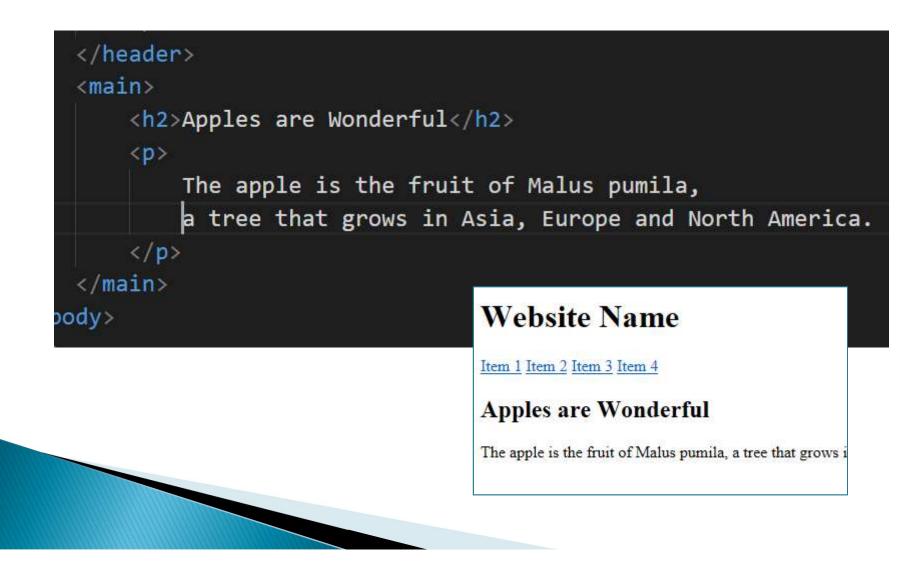

# HTML5: <footer>

- The <footer> tag defines a footer for a document or section.
- A footer typically contains the author of the document, copyright information, links to terms of use, contact information, etc.
- Footers are typically placed at the bottom of a document. However, this is not required.
- A document/section can also have more than one footer

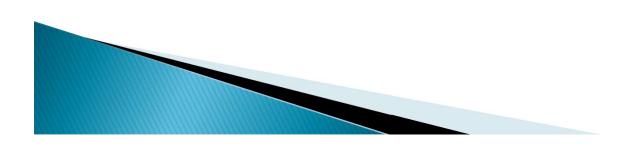

# <footer> (repeated)

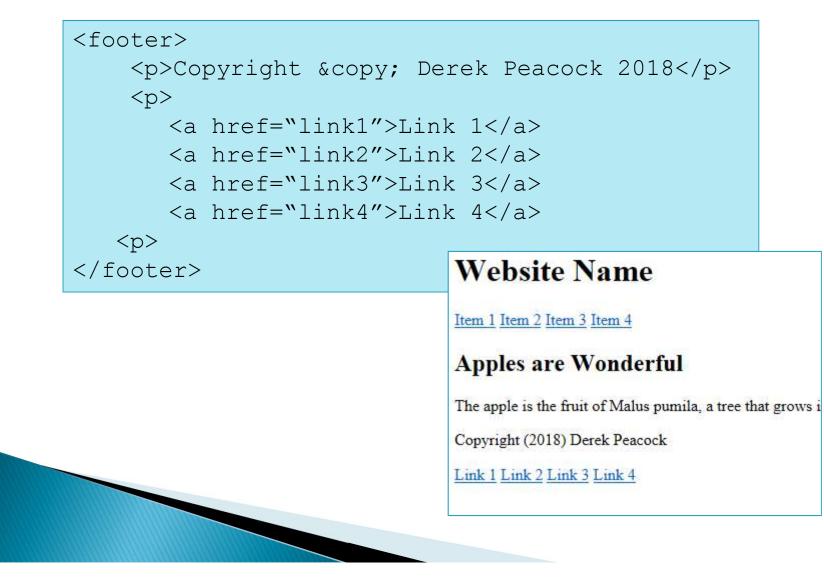

#### HTML5: <section>

- The <u>section</u> element <u>represents</u> a generic section of a document or application.
- A section, in this context, is a thematic grouping of content, typically with a heading.

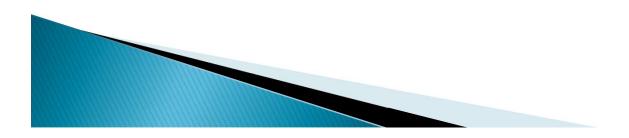

#### <section> example

Spot the mistake?

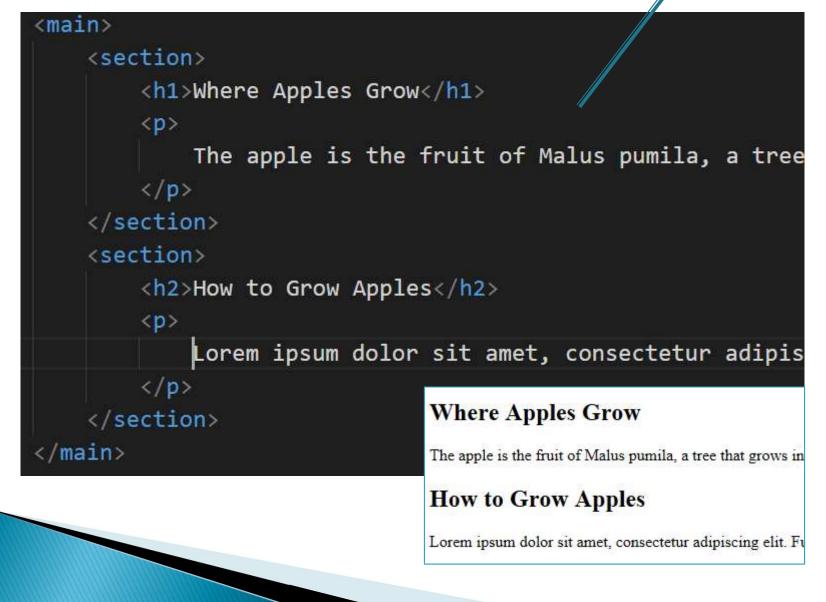

## HTML5: <article>

- The <article> tag specifies independent, self-contained content.
- An article should make sense on its own and it should be possible to distribute it independently from the rest of the page/site.
- Articles can contain sections, and sections cam contain articles

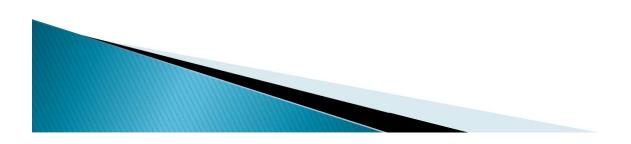

## <article> example

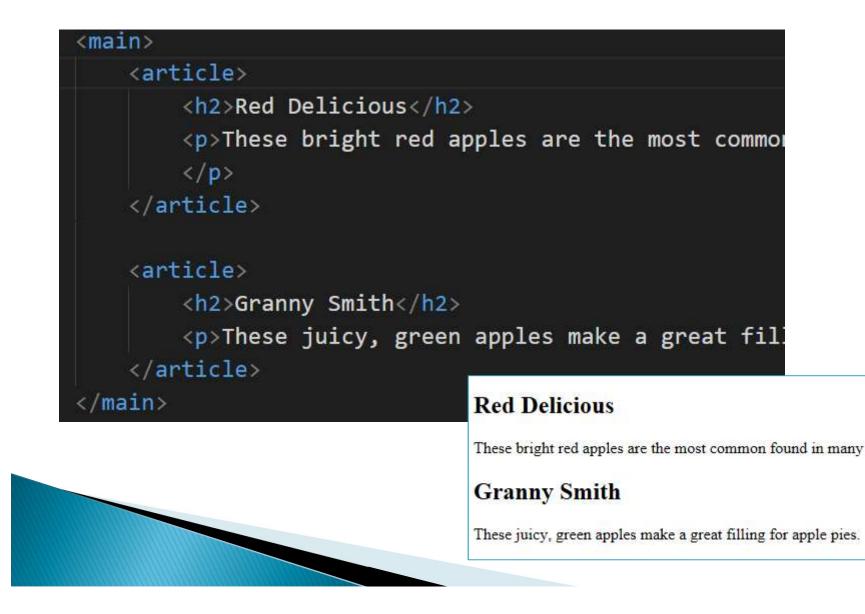

## <hgroup>

 The <hgroup> element is used to group a set of <<u>h1></u> to <<u>h6></u> elements, when a heading has multiple levels (sub headings).

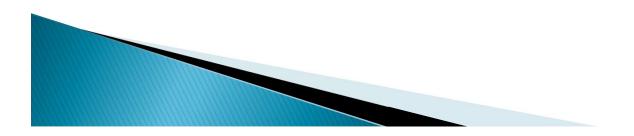

#### <aside>

- The <aside> tag defines some content aside from the content it is placed in.
- The aside content should be related to the main content, but not essential.

```
 My family and I visited The Epcot
centre this summer.
<aside>
<h4>Epcot Centre</h4>
The Epcot Centre is a theme park
in Disney World, Florida.
</aside>
```

#### <address>

- The <address> tag defines the contact information for the author/owner of a document or an article.
- If the <address> element is inside the <body> element, it represents contact information for the document.
- If the <address> element is inside an <article> element, it represents contact information for that article.
- The text in the <address> element usually renders in *italic*. Most browsers will add a line break before and after the address element.

#### <address> example

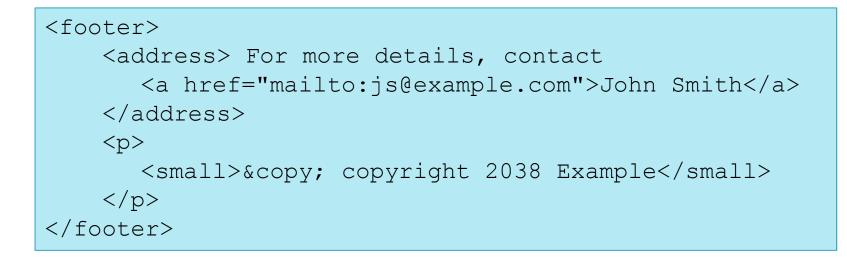

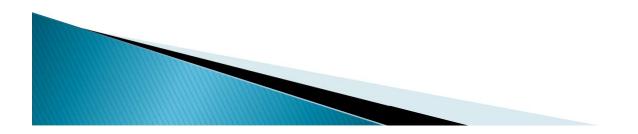

# HTML5: <figure>

The figure element can be used to annotate illustrations, diagrams, photos, code listings,.

```
<figure>
<img src="http://placehold.it/120x160">
<figcaption>Some Image Caption</figcaption>
</figure>
```

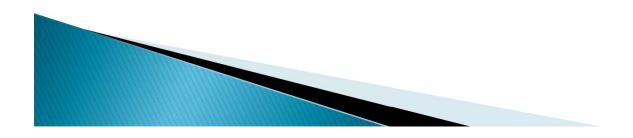

# Ed Sheeran

- Create a suitable HTML structure for the example music page
- http://www.edsheeran.com/music
- using:-
  - <header><footer><nav><main><section>
  - $\circ$  <article> and
  - <video><button><a><img>
- DO NOT USE ANY <div>
- For help use W3Schools

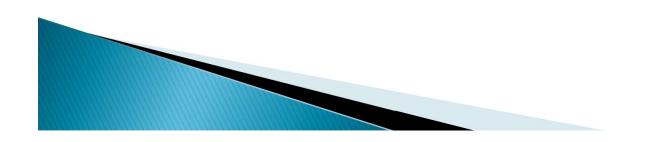